Gentilissime studentesse e gentilissimi studenti,

ricevete questo messaggio poiché siete iscritti al corso sulla sicurezza nel portale elly2020.sicurezza.unipr.it, per informarvi di un'**importante novità**.

Dal 31/12/2020 il plugin Adobe Flash Player, che è necessario per vedere i video nei corsi attualmente disponibili, non sarà più supportato. Per questa ragione abbiamo implementato una soluzione alternativa.

Di seguito vi illustriamo le varie casistiche, con le relative indicazioni e soluzioni, che dovrebbero rispecchiare la vostra situazione.

- 1) **Avete già seguito tutti i moduli** che il vostro CdL prevedeva (1/2/3 ed eventualmente 4): non dovete fare niente e potete ignorare questo messaggio.
- 2) **Avete completato (fino al conseguimento dell'attestato) solo 1 o più moduli ma ne dovete seguire altri**: dovrete seguire i restanti moduli (che prevedono una modalità di svolgimento identica - vedrete sempre i video ma senza bisogno di utilizzare il plugin Adobe Flash Player) in corsi appositamente predisposti.

*Come raggiungere questi corsi?* Mettiamo che per esempio dobbiate seguire il modulo 3. Voi dovete accedere al modulo al quale siete stati iscritti e seguire le indicazioni (link e password) che trovate in alto. Perciò vi iscrivete autonomamente al nuovo modulo 3 e potrete proseguire il corso. Per vedere dove trovare link e chiave di iscrizione, vedere ultima immagine di questo documento.

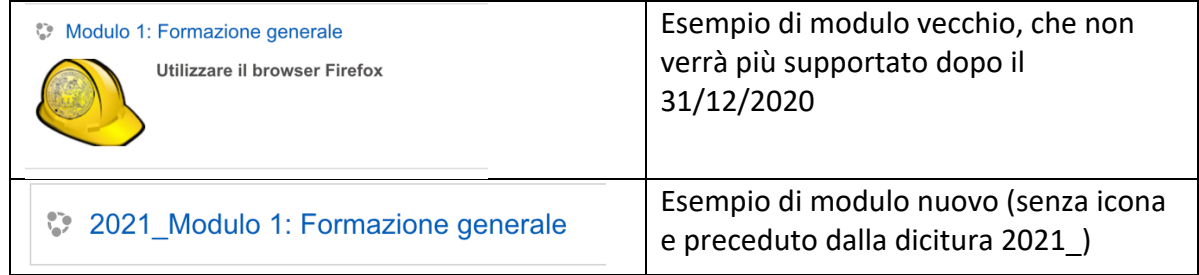

3) **Avete iniziato a vedere i video di un modulo** (anche solo 2 o 3): dovete completare quel modulo **entro il 31/12** altrimenti a gennaio dovete ricominciare daccapo dal corso nuovo perché non riuscireste a proseguire in quello vecchio. Se dovete seguire poi ulteriori moduli dovete accedere al modulo al quale siete stati iscritti in precedenza e seguire le indicazioni (link e password) che trovate in alto. Perciò vi iscrivete autonomamente al nuovo modulo e potrete proseguire il corso.

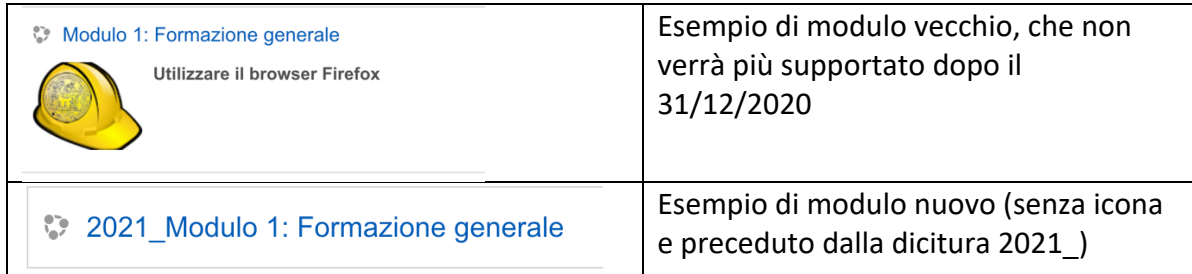

## Dove trovare il link e la chiave di iscrizione nel modulo "vecchio":

Il tuo stato di avanzamento <sup>2</sup> Annunci **AVVISO IMPORTANTE:**  $\Box$ Leggere attentamente le informazioni contenute nel pdf allegato. - Chi ha già iniziato questo modulo, deve completarlo entro il 31/12/2020 - Chi non ha ancora iniziato il modulo dovrà iscriversi al corrispondente nuovo modulo (quello senza icona e preceduto dalla dicitura 2021) seguendo questo link: https:// cliccare sul modulo al quale ci si deve iscrivere e digitare questa chiave di iscrizione (verrà chiesta solo al primo accesso):